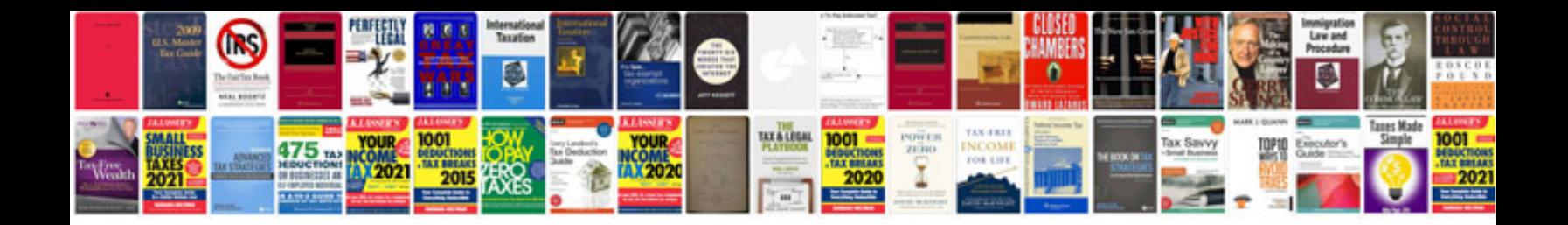

**Understanding document template for project**

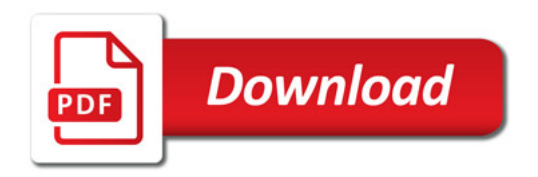

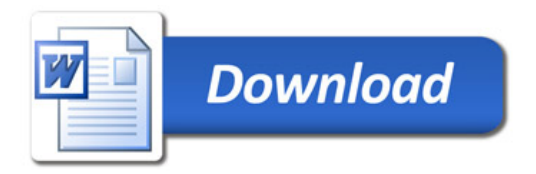